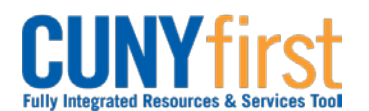

## **Create Receipt**

Receivers must create a Receipt for all goods and services at the time the goods or services are received to ensure that CUNY pays only for goods and services received in good order and to comply with the Vendor's payment terms.

Prior to entering the receipt, the Receiver is required to:

- 1. inspect the goods to determine the quantity and quality of the received goods or services.
- 2. sign and then scan the Vendor's packing slip to their computer's desktop. Name the scanned packing slip document with "Packing Slip, Business Unit, CUNY PO ID, Vendor, and Vendor Invoice Number". i.e., Packing Slip, QNSPR-0000000123-Dell-A654321.

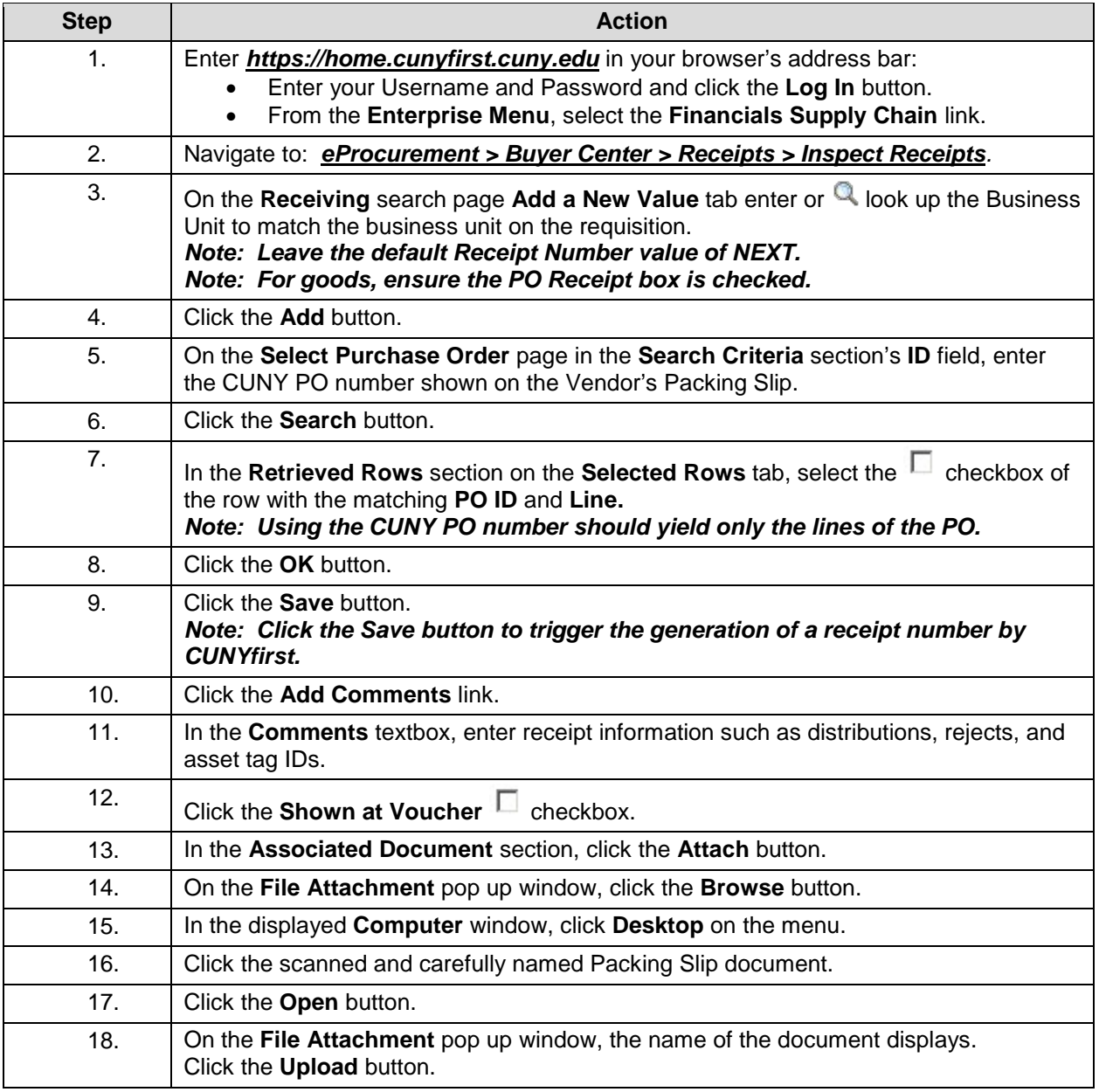

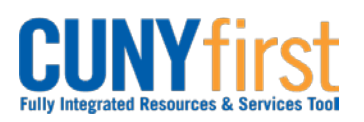

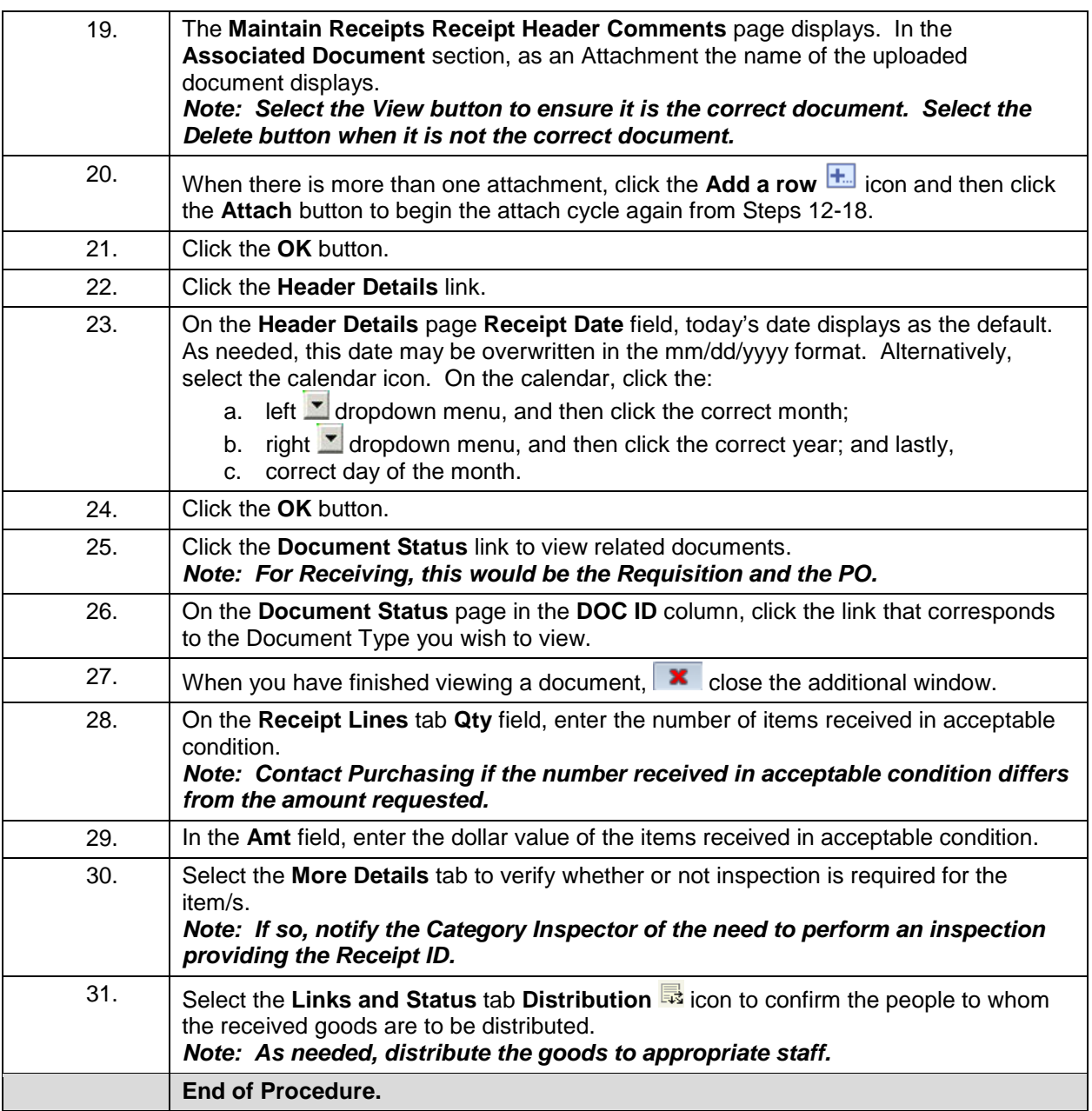

**Back to Table of Contents**